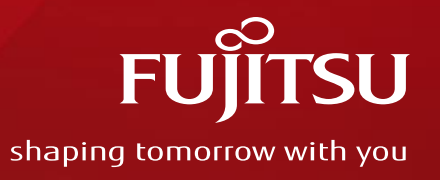

# The principle and enhancement of per-file DAX

Oct. 24 2020 Xiao Yang / Hao Li

Copyright 2020 FUJITSU LIMITED

# Agenda

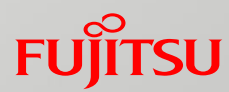

**The Principle of per-file DAX** 

**The Enhancement of per-file DAX** 

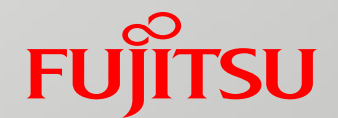

# The Principle of per-file DAX

#### Overview of DAX

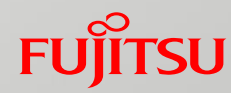

#### What is DAX?

#### **Direct access**

- Copy data directly between pmem device and apps.
- Bypass page cache.

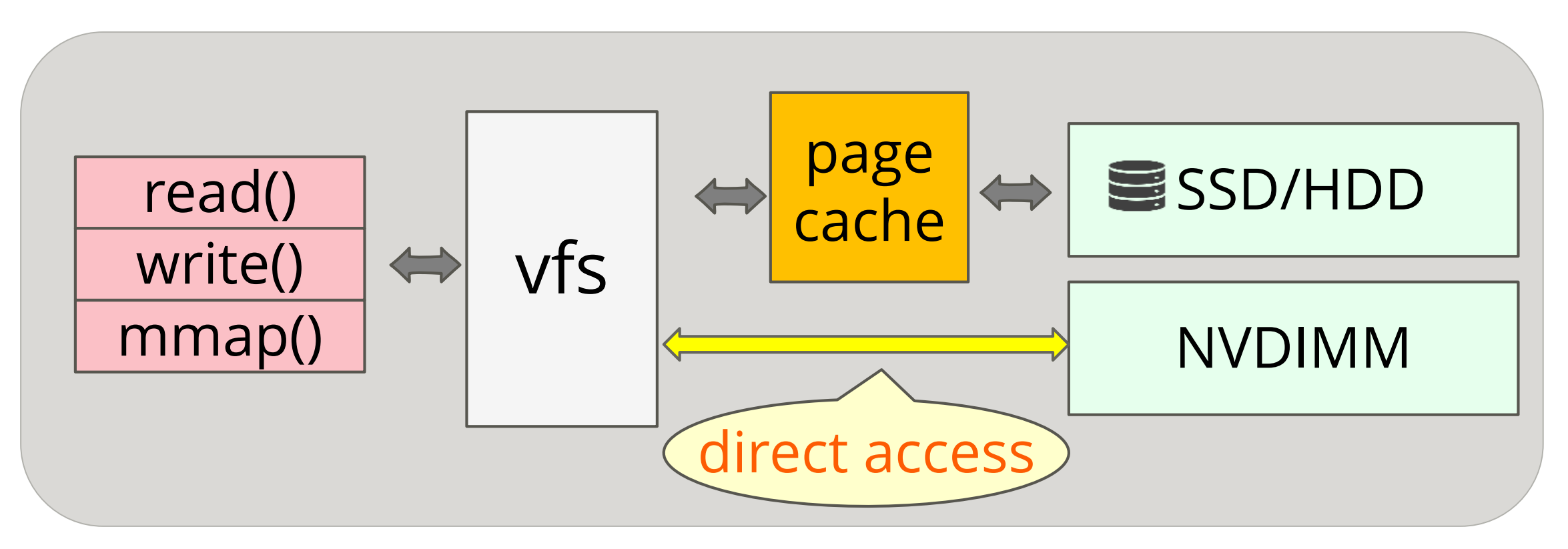

#### Overview of per-file DAX

#### Use case for per-file DAX

Users only want to enable DAX on some specific files.

• Write operation on NVDIMM is a bit slower than on RAM.

• In another word, DAX write may slower than buffered write in some cases.

#### ■ What is per-file DAX

Enable/Disable DAX for individual files.

#### References

EXT4: https://lkml.org/lkml/2020/5/28/949 XFS: https://lkml.org/lkml/2020/4/27/1336

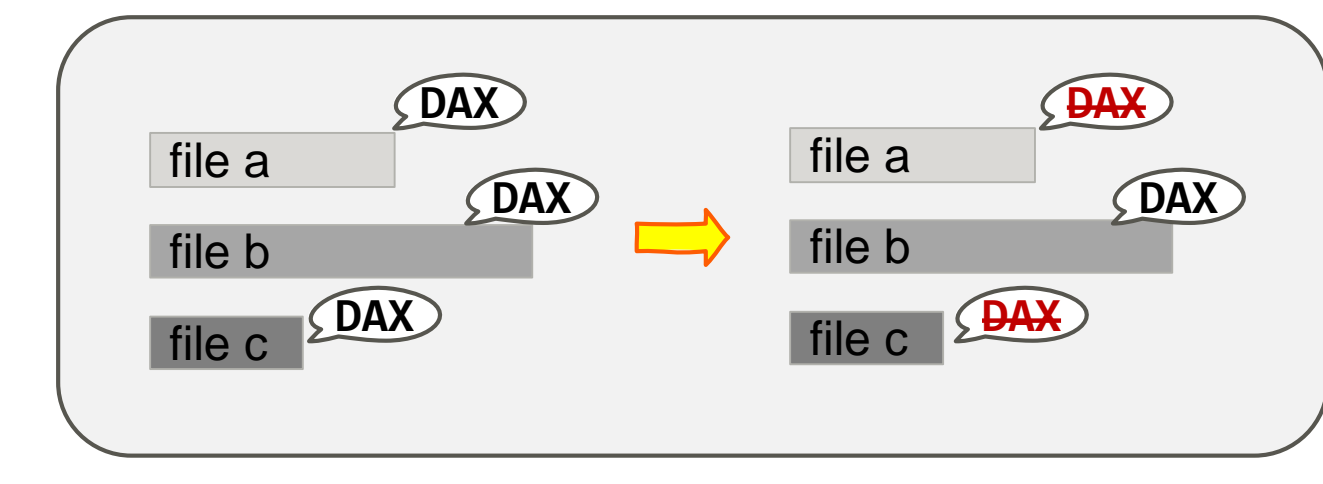

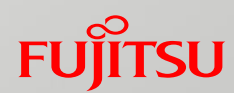

#### Introduction of dax mount options

- **Par-file DAX implements a tri-state dax mount options** 
	- $\blacksquare$  -o dax=always/never controls DAX for all file in the whole filesystem
	- $\blacksquare$  -o dax=inode controls DAX for individual files

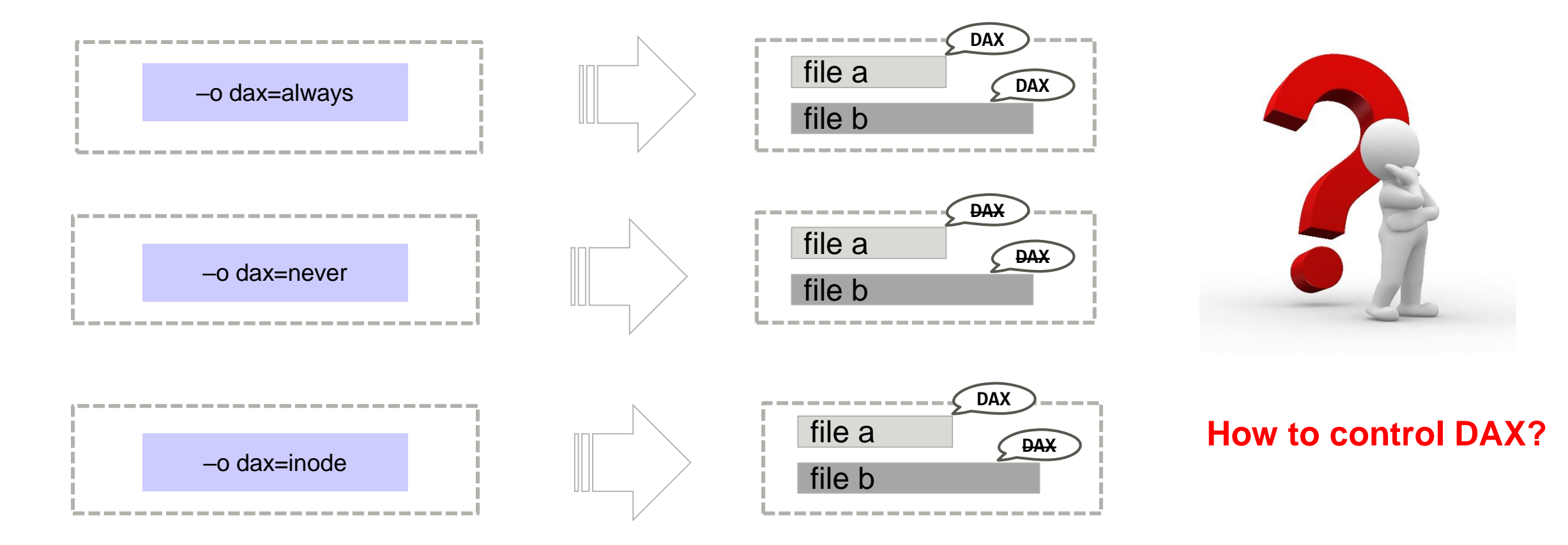

#### Control DAX by -o dax=always/never

- **Introduction of three DAX flags** 
	- -o dax=always/never enables XFS\_MOUNT\_DAX\_ALWAYS/NEVER
	- XFS\_MOUNT\_DAX\_ALWAYS/NEVER enables/disables S\_DAX which controls DAX operation

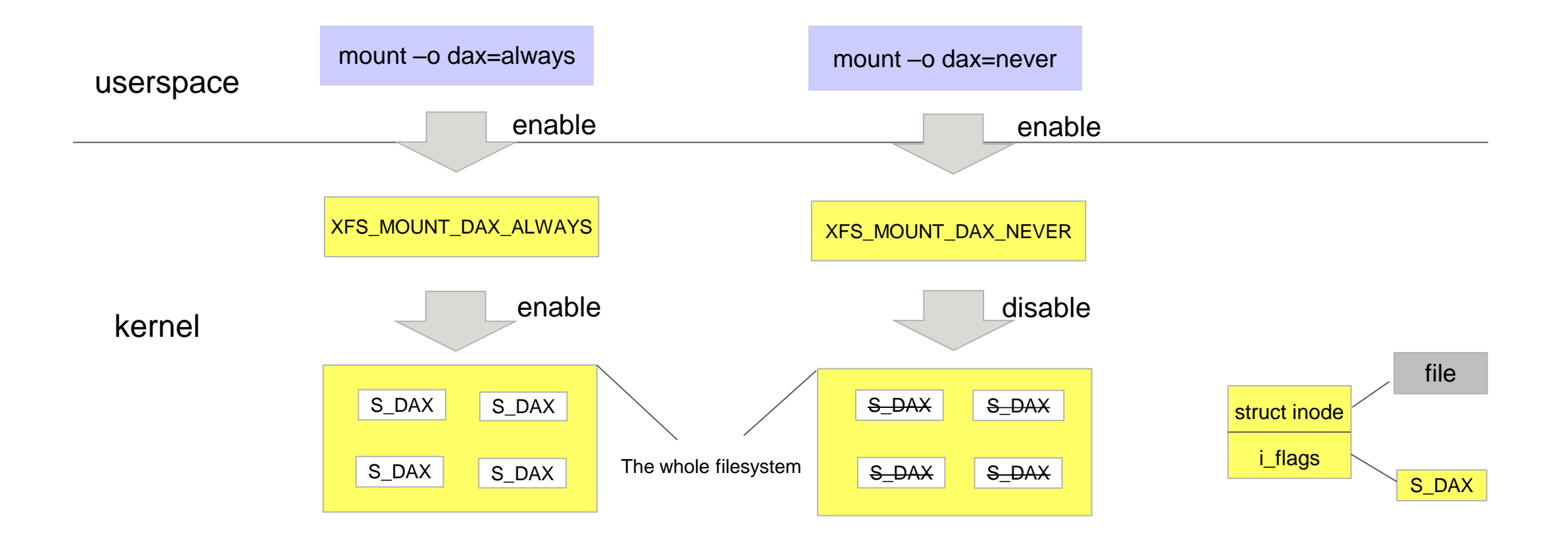

#### Control DAX by -o dax=inode

- Introduction of three DAX flags
	- XFS\_DIFLAG2\_DAX is a persistent flag on per-file
	- FS\_XFLAG\_DAX is used to set/get XFS\_DIFLAG2\_DAX
	- XFS DIFLAG2 DAX enables S DAX which controls DAX operation

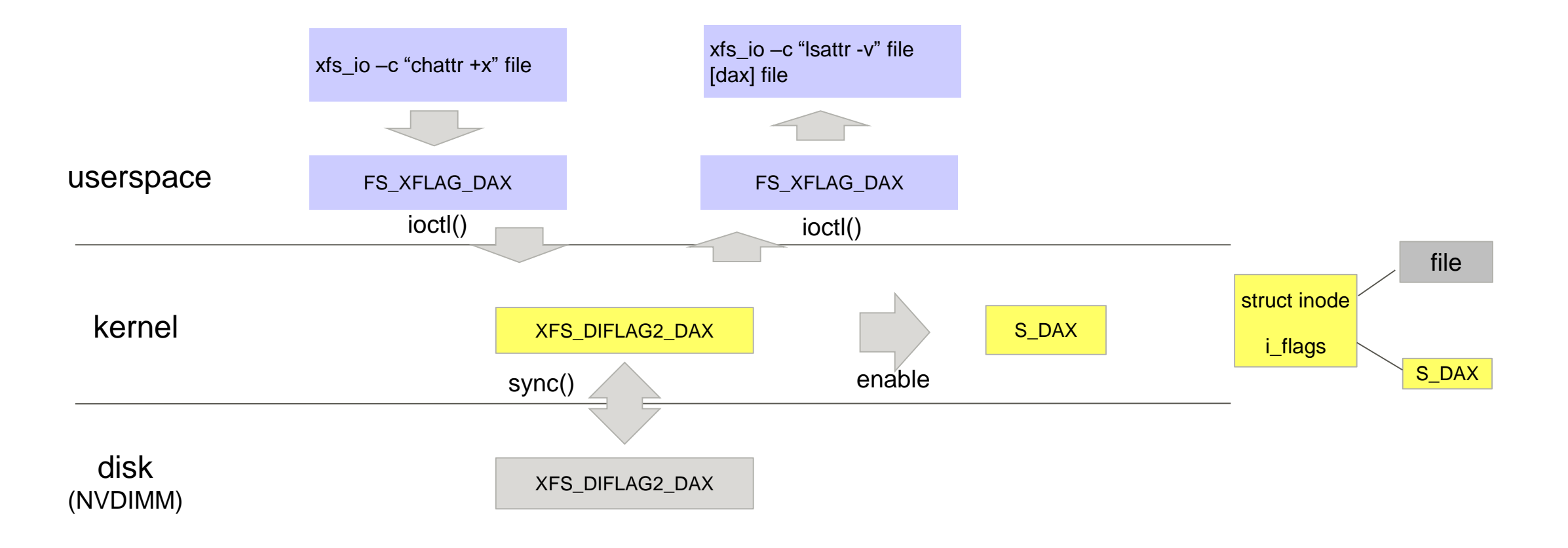

#### Process of doing DAX operation

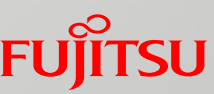

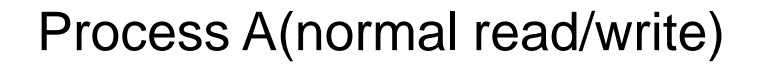

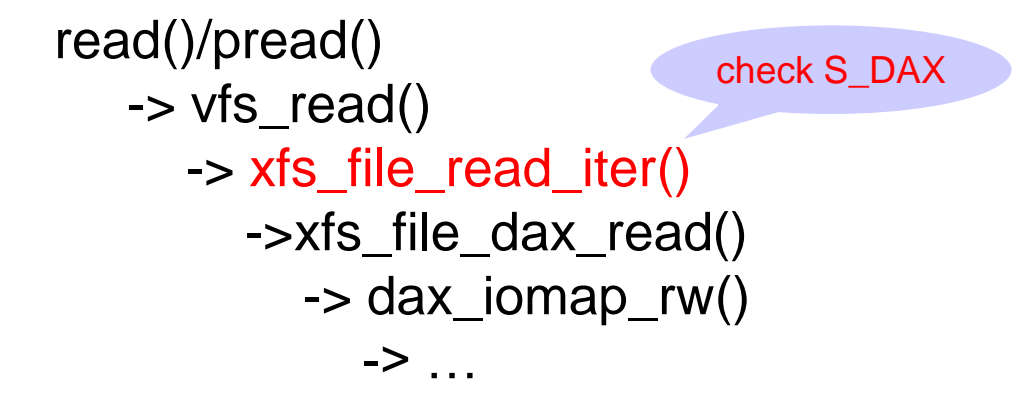

write()/pwrite() -> vfs\_write() -> xfs\_file\_write\_iter() -> xfs\_file\_dax\_write() -> dax\_iomap\_rw() -> … check S\_DAX Process B(file mapping)

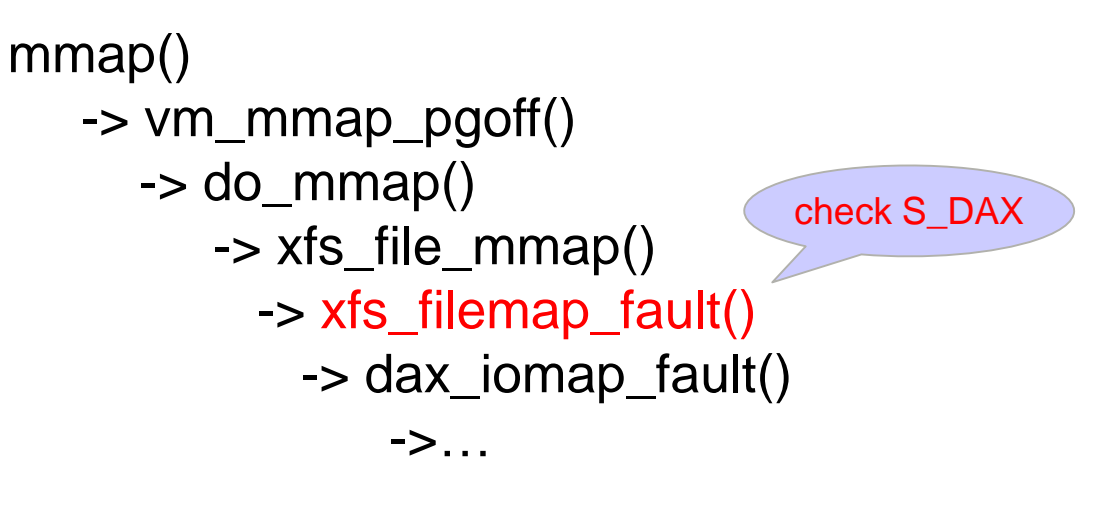

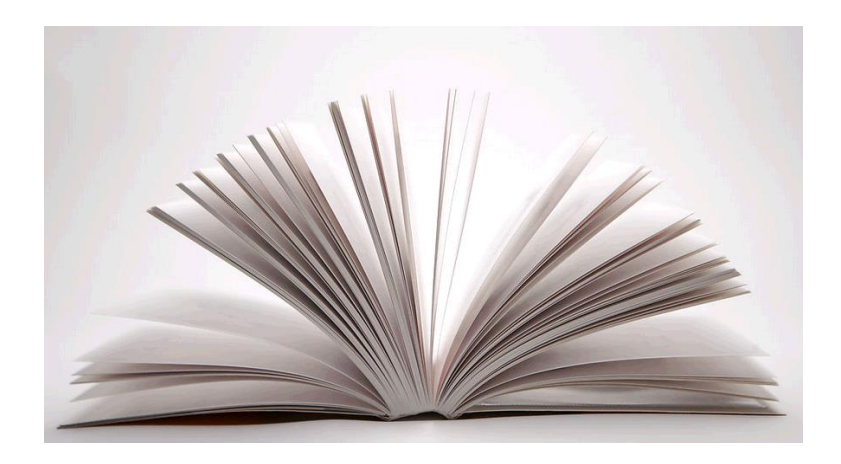

#### Query the state of S\_DAX by statx(STATX\_ATTR\_DAX)

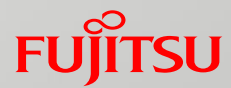

Per-file DAX implements STATX\_ATTR\_DAX to query S\_DAX.

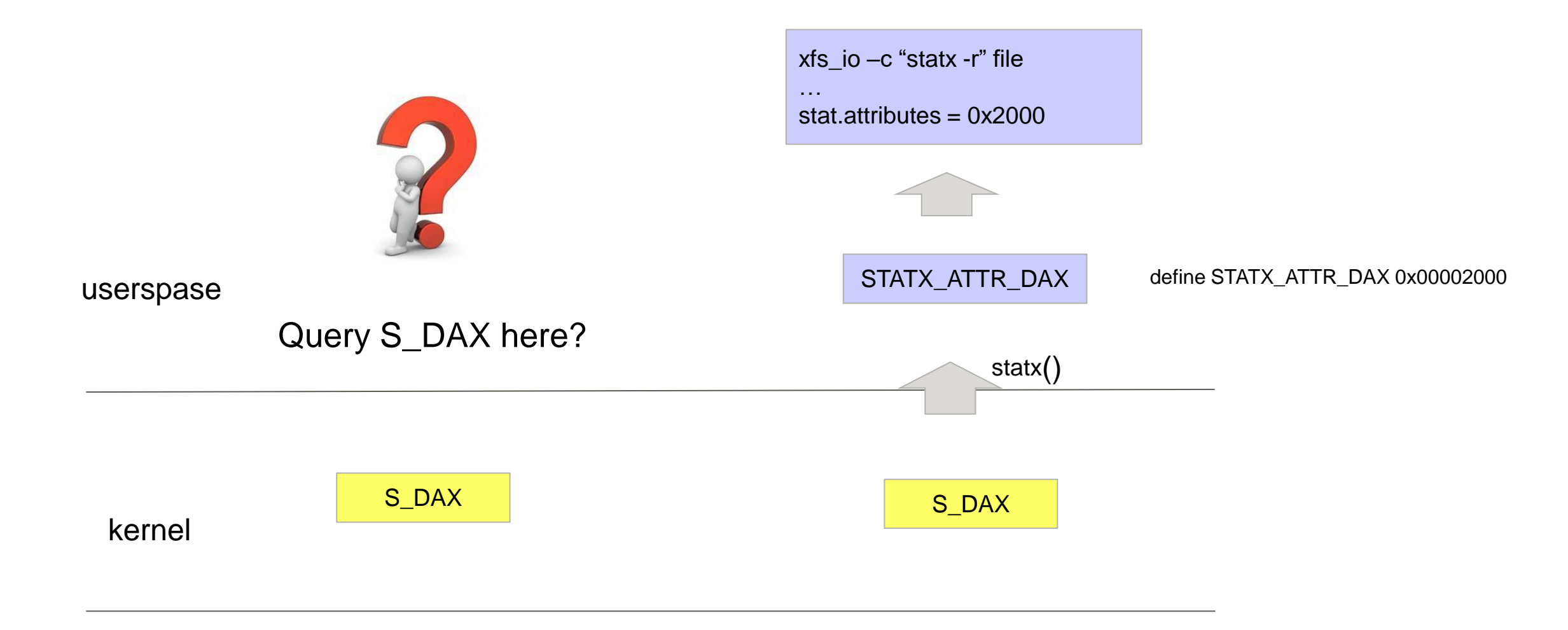

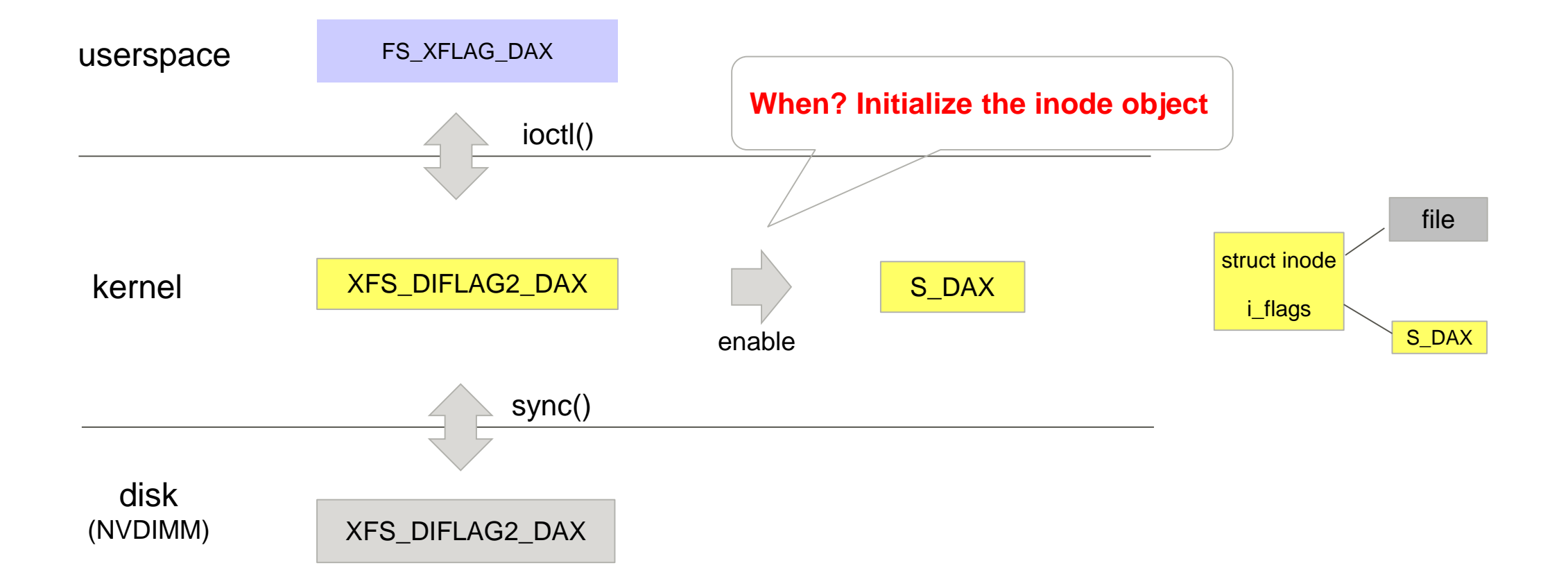

#### Method1: Inherit FS\_XFLAG\_DAX

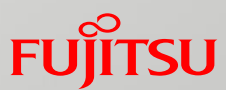

■ Create a file under an existing directory with FS\_XFLAG\_DAX.

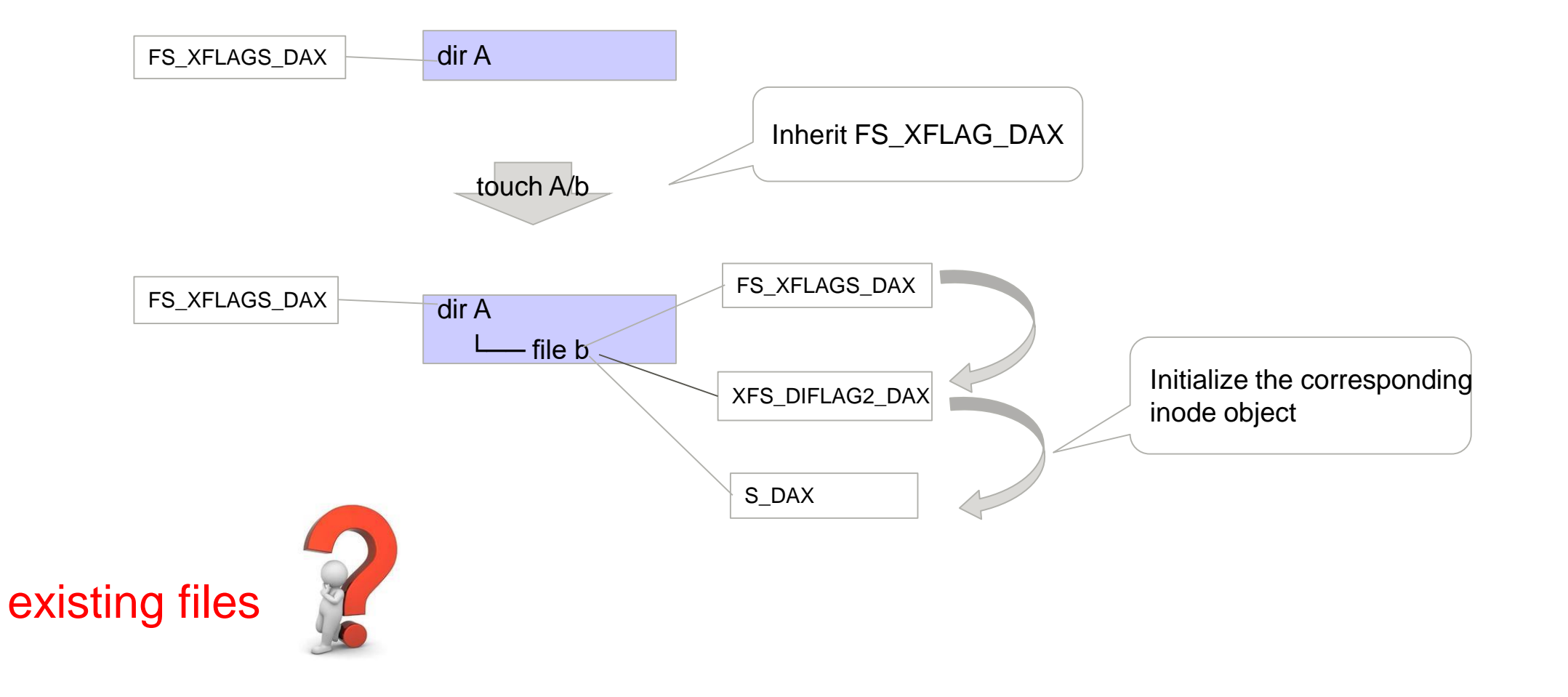

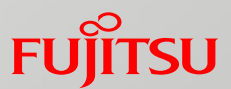

#### ■ Change FS\_XFLAG\_DAX on an existing file.

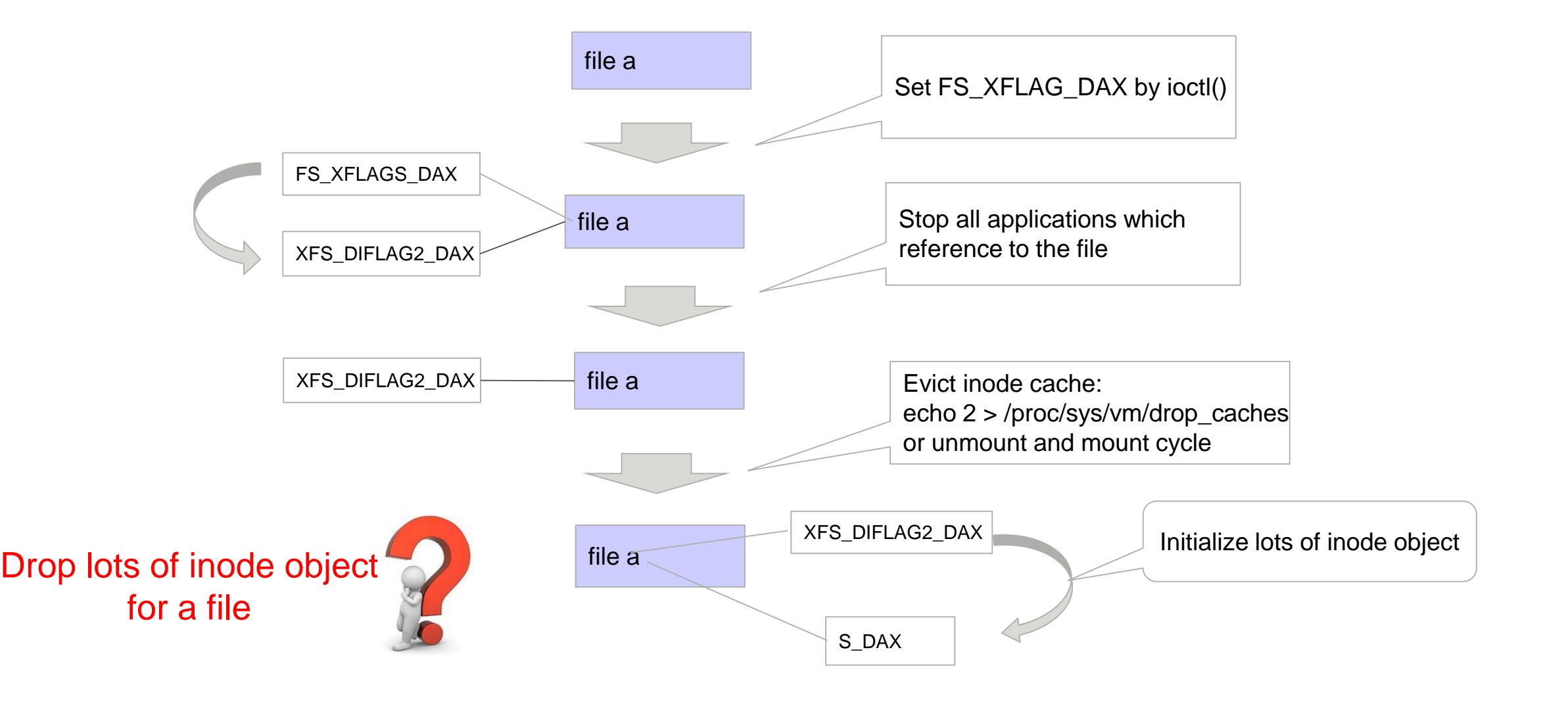

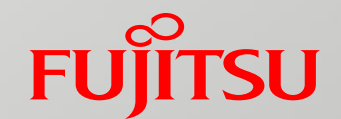

# The enhancement of per-file DAX

# Non-DAX mode: PMEM with Page Cache

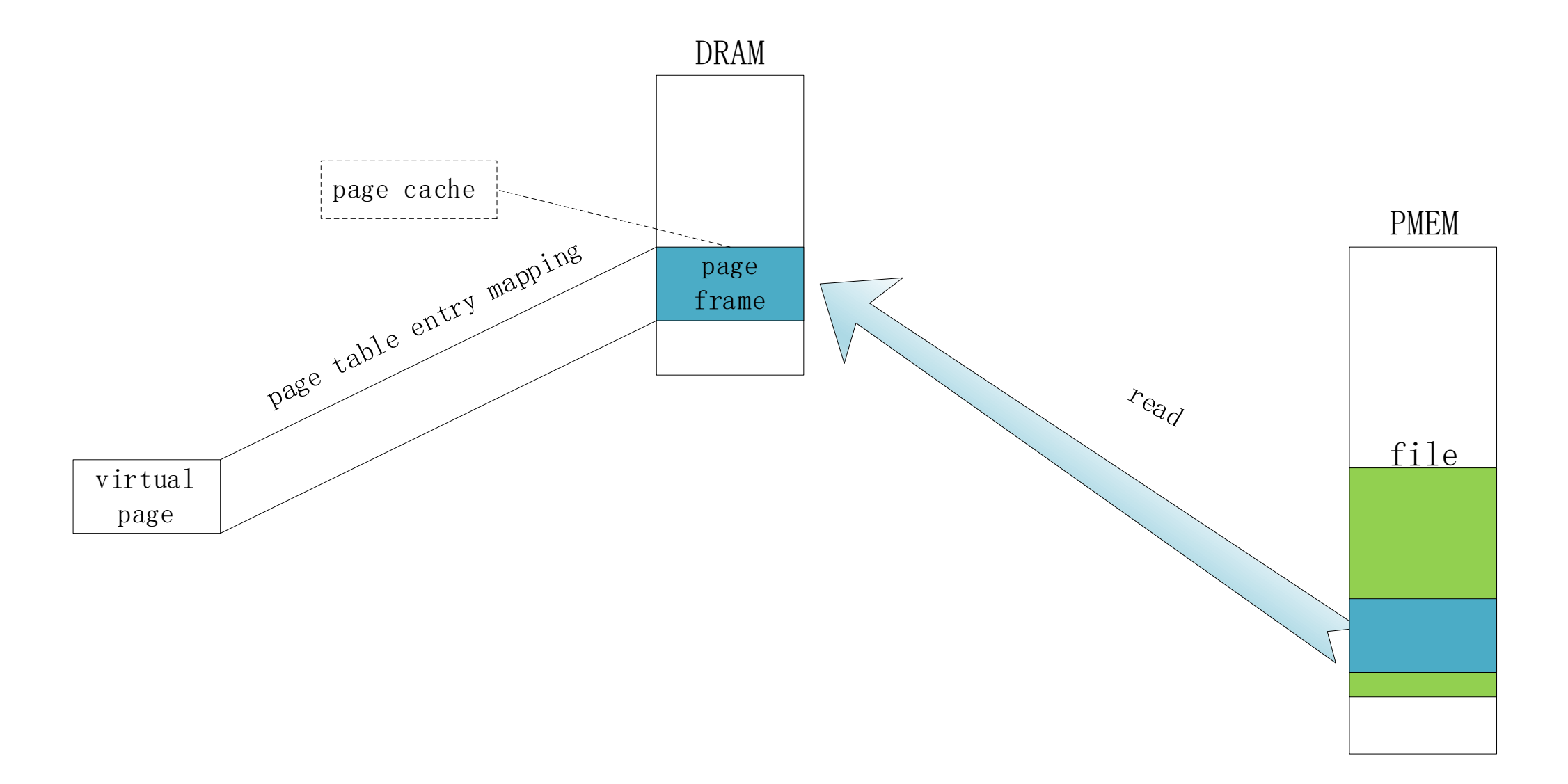

![](_page_15_Figure_1.jpeg)

# DAX mode: PMEM by-pass Page Cache

![](_page_16_Figure_1.jpeg)

![](_page_17_Figure_1.jpeg)

# The flag releated to DAX mode

![](_page_18_Figure_1.jpeg)

# The changes of radix tree when enabling DAX mode

![](_page_19_Figure_1.jpeg)

# The race condition when switching radix tree

![](_page_20_Picture_1.jpeg)

A thread is in page fault process and find DAX is disabled

- alloc page frame in DRAM
- read file content from PMEM to DRAM page frame
- insert page struct to page cache radix tree

B thread use chattr +x to enable DAX

![](_page_20_Figure_7.jpeg)

*More details: http://lkml.iu.edu/hypermail/linux/kernel/1910.3/01067.html*

# **Two DAX-related flags**

![](_page_21_Figure_1.jpeg)

Copyright 2020 FUJITSU LIMITED

# **Initial state: Non-DAX**

![](_page_22_Picture_1.jpeg)

![](_page_22_Figure_2.jpeg)

# Enable DAX mode

![](_page_23_Picture_1.jpeg)

![](_page_23_Figure_2.jpeg)

# Sync xfs\_inode to disk

![](_page_24_Figure_1.jpeg)

# Evict inode from memory

**FUJITSU** 

Note: all process using this file must be terminated or they should close this file.

![](_page_25_Figure_3.jpeg)

# Re-Read inode from disk to memory

![](_page_26_Figure_1.jpeg)

# The details of drop\_caches approach

How to drop a specific inode from memory?

 $\blacksquare$  echo 2 > /proc/sys/vm/drop\_caches

- Shortcomings
	- performance
	- $\blacksquare$  inconvenience
		- permission

![](_page_27_Picture_9.jpeg)

# Two exist flags releated to free dentry/inode

#### **FUJITSU**

#### DCACHE\_DONTCACHE

 $\blacksquare$  free dentry as soon as possible

#### **ILDONTCACHE**

 $\blacksquare$  free inode as soon as possible

# Problem1 statement

![](_page_29_Picture_1.jpeg)

*Non-DAX* 1

**Close file**

\$ echo abcdefg > testfile

- 
- dentry is inserted into LRU
	- set DCACHE\_LRU\_LIST on dentry

*DAX*  2

\$ echo abcdefg > testfile

- **Close file**
	- set DCACHE\_REFERENCED on dentry

*Now, enable DAX mode*  $\langle 3 \rangle$ 

\$ xfs io -c 'chattr +x' testfile

- **Enable DAX**
	- Set XFS DIFLAG2 DAX
	- Set DCACHE\_DONTCACHE on dentry
	- Set I\_DONTCACHE on inode
- **Close file**
	- DCACHE REFERENCED prevent dentry from being freed even though DCACHE\_DONTCACHE is set

# Solution for problem1

![](_page_30_Picture_1.jpeg)

#### **If DCACHE\_DONTCACHE is set, kill dentry unconditionally**

■ https://lkml.org/lkml/2020/9/4/159

# Problem2 statement

![](_page_31_Picture_1.jpeg)

**If I\_DONTCACHE** is set, kernel will evict the inode without syncing the inode.

**I** i\_pages radix tree may have many dirty pages

# Solution for problem2

![](_page_32_Picture_1.jpeg)

#### **If I\_DONTCACHE** is set, sync inode before evicting it.

■ https://lkml.org/lkml/2020/9/24/56

# Current approach

![](_page_33_Picture_1.jpeg)

#### *Non-DAX* 1

\$ echo abcdefg > testfile

#### **Close file**

- dentry is inserted into LRU
- set DCACHE\_LRU\_LIST on dentry

*DAX* 2

\$ echo abcdefg > testfile

#### **Close file**

• set DCACHE\_REFERENCED on dentry

*Now, enable DAX mode* 3

\$ xfs io -c 'chattr +x' testfile

- **Enable DAX**
	- set XFS\_DIFLAG2\_DAX
	- set DCACHE\_DONTCACHE on dentry
	- set I DONTCACHE on inode
- **Close file**
	- if DCACHE\_DONTCACHE is set, kill dentry unconditionally
	- if I\_DONTCACHE is set, sync inode and evict inode

*Open this file again* 4

- Open file
	- read disk inode to memory
	- S\_DAX is set in inode because disk inode has XFS\_DIFLAG2\_DAX
	- Now we can say DAX is enabled for this file

# FUJITSU

shaping tomorrow with you